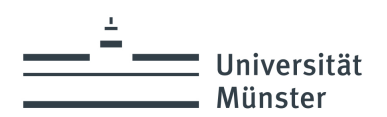

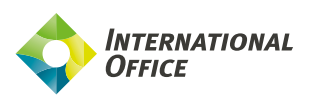

# **Checklist for international prospective students**

## **Welcome to the University of Münster!**

Thank you for your interest in studying at the University of Münster. This checklist will give you an initial overview of relevant questions regarding a degree programme. You can find more detailed information on our website.

Please do not hesitate to contact the [International Office](https://www.uni-muenster.de/InternationalOffice/studiereninms/index.html) if you have any further questions.

### **Can I study my subject at the University of Münster?** Our [Study Guide](https://www.uni-muenster.de/ZSB/studienfuehrer/) provides you with an overview of all degree programmes and study offers at the University as well as specific information about our [English-taught programmes.](https://www.uni-muenster.de/studieninteressierte/en/studienmoeglichkeiten/englischsprachige-studiengaenge.html)

#### **Can I study in Germany with my educational background?**

If you want to study in Germany, you need to have a University Entrance Qualification. The University Entrance Qualification refers to academic credentials, such as a school-leaving certificate or, in some cases, a combination of a school-leaving certificate and a period of study/a preparatory year. The database of the [German Academic Exchange Service](https://www.daad.de/en/study-and-research-in-germany/plan-your-studies/admission-database/) (DAAD) provides you with country-specific information.

#### **Do I have sufficient language skills?**

The majority of the degree programmes at the University of Münster are taught in German. To gain admission to a German-taught degree programme, you need to have very good German language skills. Please familiarize yourself with the [language requirements](https://www.uni-muenster.de/studieninteressierte/en/studienvoraussetzungen/sprachkurse/index.html) and our preparatory German [language course before applying. The language requirements for our E](https://www.uni-muenster.de/studieninteressierte/en/studienvoraussetzungen/sprachkurse/index.html)nglishtaught degree programmes can be found directly on the respective degree programme websites.

#### **What deadlines should I be aware of?**

Different [deadlines](https://www.uni-muenster.de/studieninteressierte/en/fristenundtermine/index.html) apply to different programmes and applicants. We only accept applications during the application period. In our [Study Guide](https://www.uni-muenster.de/ZSB/studienfuehrer/) you can find out whether your desired degree programme can be started in the winter and/or in the summer semester.

#### **How do I apply?**

At the University of Münster, you apply for admission online. Here you will [find all information on applying for Bachelor's and State Examination](https://www.uni-muenster.de/studieninteressierte/en/bewerbung/bachelor.html) programmes as well as for [Master's programmes.](https://www.uni-muenster.de/studieninteressierte/en/bewerbung/master.html)

#### **How long do I have to wait for an acceptance or rejection?**

You can track the status of your application in our [Info Portal](https://studienbewerbung.uni-muenster.de/infoportal/). At the end of your application, you will receive your log in information. Please check the status of your application at least twice a week. The letters of rejection and acceptance will be send 6-8 weeks after the application deadline.

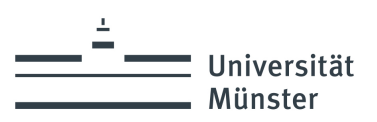

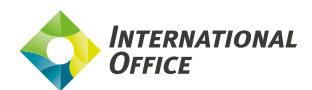

#### **What else do I need to consider?**

Studying in Germany involves some [costs.](https://www.uni-muenster.de/international/en/studierende/general-information/cost-and-funding.html) Unlike in other countries, scholarships are not common in Germany. Please clarify your study financing in advance.

Many international students need a [study visa](https://www.uni-muenster.de/international/en/studierende/general-information/visa.html).

Please visit the website of the [German Embassy](https://www.auswaertiges-amt.de/en/about-us/auslandsvertretungen/deutsche-auslandsvertretungen) in your country to find out whether you need a visa to enter and study in Germany as early as possible.